# **BABIII**

# **METODE PERENCANAAN**

### 3.1 Gambaran Umum

Bandar Udara Notohadinegoro berlokasi di Desa Wirowongso, Kecamatan Ajung, Kabupaten Jember, Provinsi Jawa Timur, yang berjarak sekitar 17 (tujuh belas) kilometer dari pusat kota Jember. Letak geografis Bandar Udara Notohadinegoro pada titik 08º 14' 32" LS dan 113º 41' 40" BT, bandara ini memiliki bangunan gedung terminal, gedung kargo barang, landas pacu, 1 taxiway dan memiliki 1 apron.

Bandar Udara Notohadinegoro saat ini berstatus sebagai Bandar Udara Kelas III yang mempunyai ukuran landas pacu (runway) sepanjang 1705 m x 30 m dan luas luas apron sebesar 6.664 m2, bandar ini termasuk bandar udara pengumpan yang masih melayani rute jarak pendek yaitu Jember-Surabaya, Jember - Madura dengan pesawat terbesar yang beroperasi ATR 72-600.

Semakin bertambahnya angka pengguna layanan transportasi udara di Kota Jember untuk menyeimbangi permintaan tersebut maka perlu adanya analisis kapasitas landas pacu ,untuk memahami lebih lanjut mengenai objek yang akan dilakukan pengembangan dapat dilihat pada Gambar 3.1

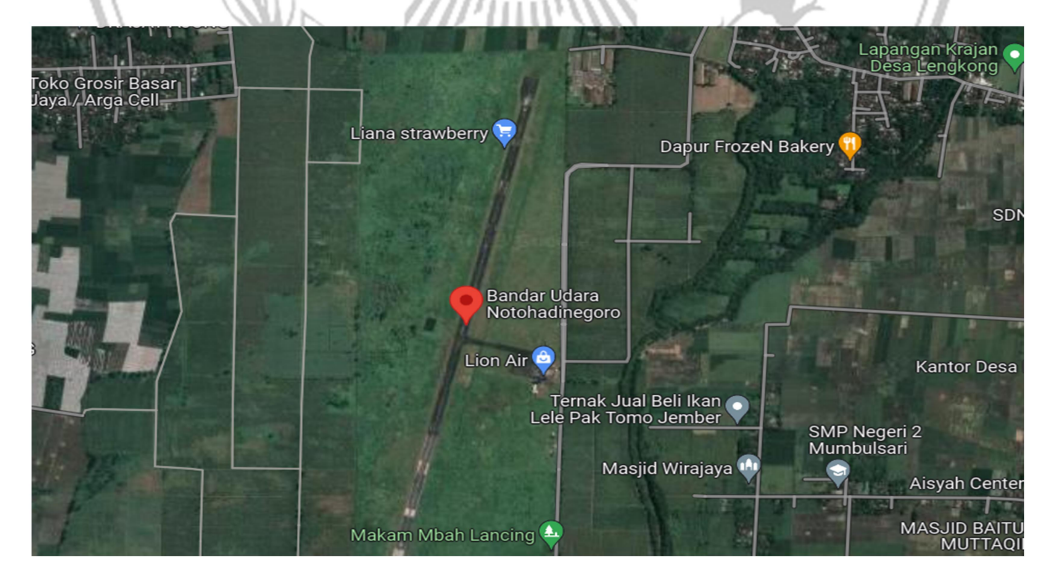

Gambar 3.1 Lokasi Pengembangan (Sumber:Google Maps)

 Data perencanaan pengembangan Bandar Udara Notohadinegoro,terlebih dahulu ditampilkan data umum mengenai bandar udara ini :

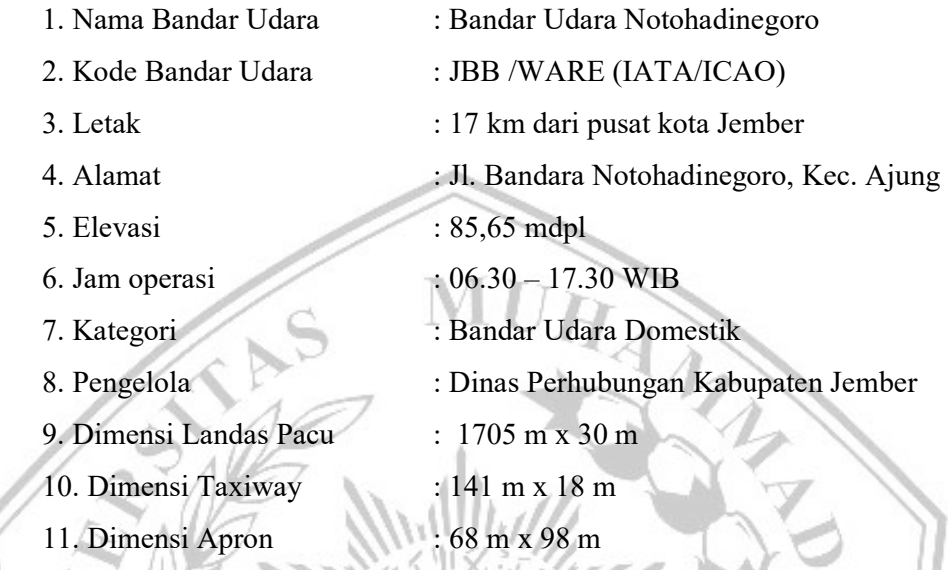

# 3.2 Tahap Perencanaan

Dalam tugas akhir analisa pengembangan runway bandar udara Notohadinegoro Jember maka dibuat diagram alir perencanaan dengan maksud dan tujuan mempermudah pemahaman dalam mencapai output yang direncanakan pada tugas akhir ini, seperti pada Gambar 3.2. Diagram alir bisa menjelaskan dengan baik tahap-tahap yang akan ditempuh dalam proses perencanaan pengembangan runway bandar udara Notohadinegoro dengan harapan tahapan pengembangan dan perencanaan dapat berlangsung secara teratur, sistematis dan sesuai dengan output yang diinginkan.

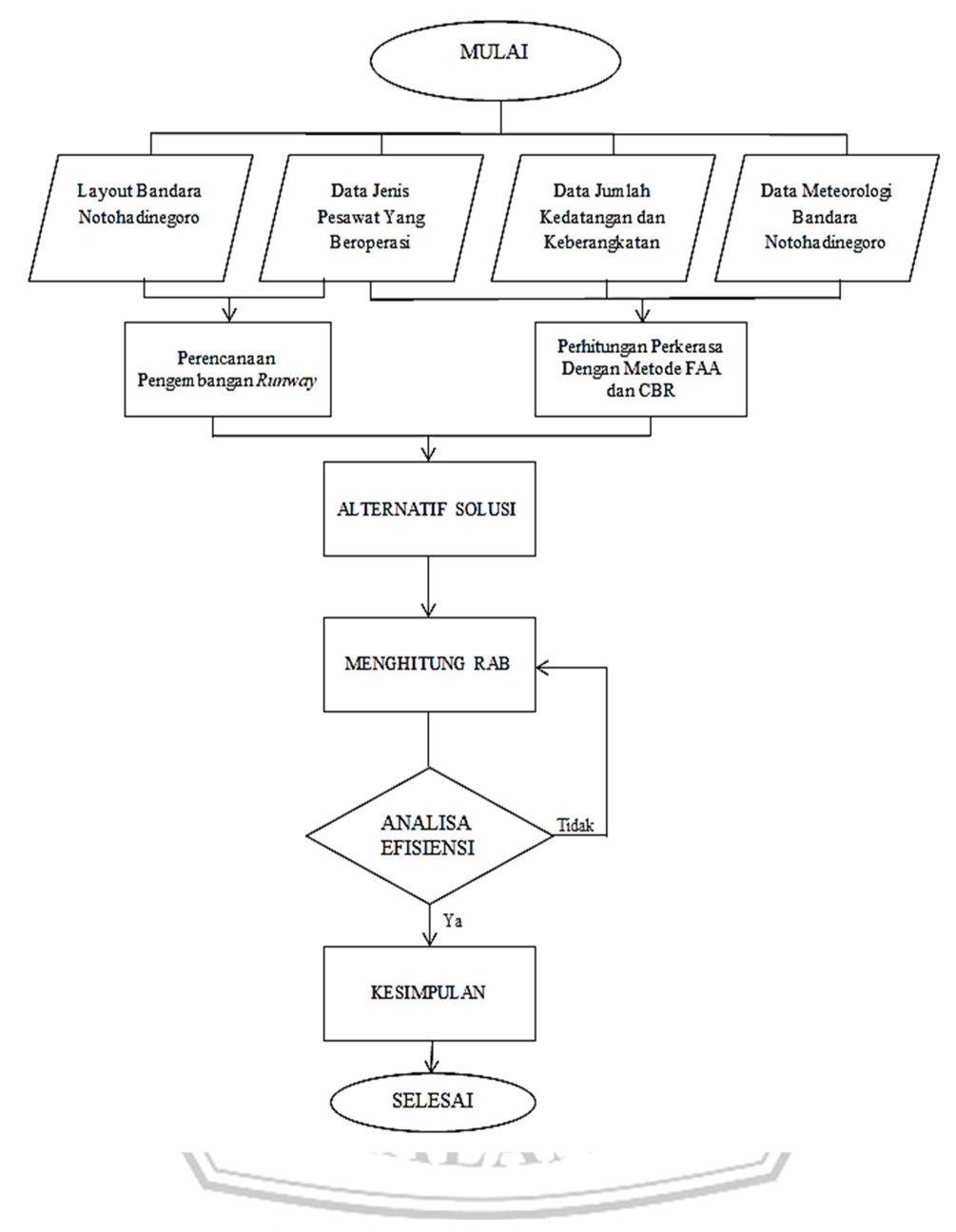

Gambar 3.2 Diagram Alir Perencanaan

#### 3.2.1 Pengumpulan Data

Dalam tahapan ini data-data penunjang dikumpulkan supaya dapat memudahkan penyusunan tugas akhir lalu dari data tersebut diolah sebagai bahan dalam analisa pengembangan runway berdasarkan pesawat rencana, kemudian tebal lapis perkerasan yang dibutuhkan, setelah itu rencana anggaran biaya yang diperlukan dalam perencanaan. Data-data tersebut meliputi:

1. Peta/Layout pada Gambar 3.3 yang bertujuan agar dapat mengetahui lokasi atau objek secara lebih pasti guna kebutuhan pengembangan runway

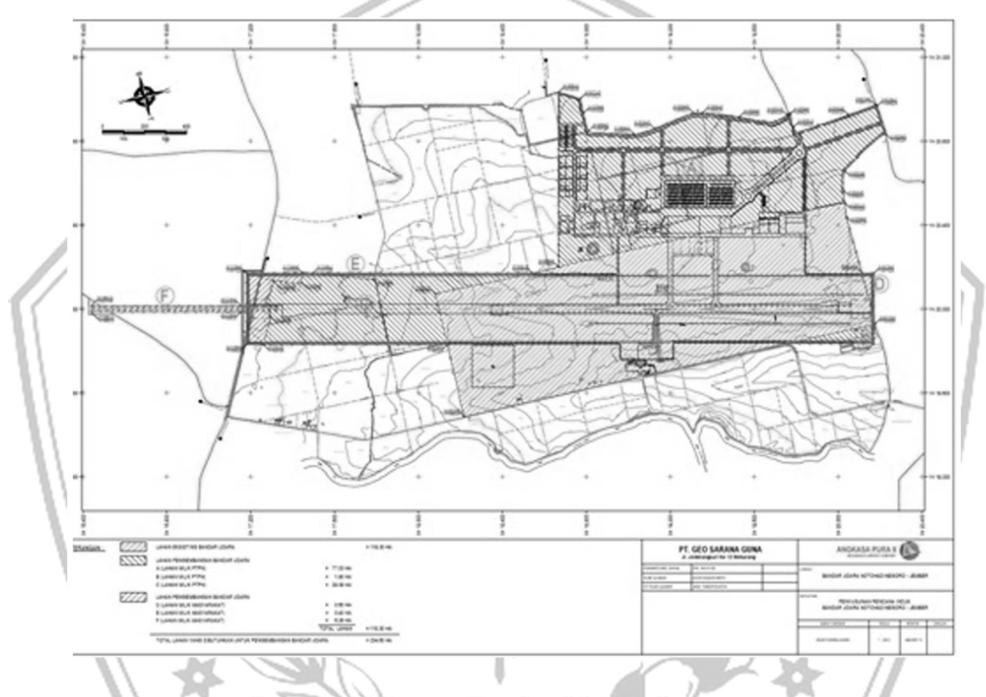

Gambar 3.3 Layout Bandara Notohadinegoro (Sumber: Bandara Notohadinegoro)

- 2. Data umum, diperlukan dalam perencanaan bandar udara Notohadinegoro mulai dari jumlah terminal yang ada, ukuran runway, fasilitas penunjang bandar udara, serta elevasi bandara, slope bandara.
- 3. Jumlah pergerakan lalu lintas pesawat udara 5 tahun terakhir supaya dapat mengetahui pertumbuhan penumpang setiap tahunnya yang juga menjadi dasar adanya pengembangan runway bandar udara Notohadinegoro.
- 4. Setelah itu perlu mengumpulkan data terkait pesawat rencana permintaan slot time dari pihak maskapai dan persetujuan pihak bandara yang

digunakan sebagai dasar dari berapa panjang runway yang dibutuhkan dengan ketetapan dari Bandar Udara Notohadinegoro pesawat udara yang direncanakan adalah Boeing B737-500.

- 5. Mengumpulkan data terkait jenis pesawat udara yang beroperasi dan rute yang saat ini dilayani oleh Bandar Udara Notohadinegoro dengan tujuan agar dapat mempermudah perencanaan perkerasan.
- 6. Langkah berikutnya mengumpulkan gambar teknis yang ada pada bandar udara Notohadinegoro sesuai dengan perencanaan yang disusun oleh pihak Bandara Notohadinegoro.
- 7. Mencari data temperatur pada Bandar Udara Notohadinegoro yang berasal dari Stasiun BMKG Bandara Notohadinegoro digunakan untuk menganalisa pengembangan runway ,data temperatur ini sangat berpengaruh dalam mengetahui panjang landasan pacu secara pasti.
- 8. Mengumpulkan data tanah bersumber dari Bandar Udara Notohadinegoro dalam merencanakan perkerasan landasan pacu diperlukan data tanah atau data cbr surface,subgrade dari lokasi perencanaan tersebut.

# 3.2.2 Analisa Pengembangan Landas Pacu

 Untuk menghitung panjang landas pacu yang dibutuhkan oleh pesawat rencana, terlebih dahulu menyelesaikan perhitungan beberapa faktor-faktor yang mempengaruhi panjang landas pacu yaitu:

- 1. Menentukan panjang landasan pacu berdasarkan elevasi dan temperatur,kemiringan bandar udara.
- 2. Panjang landas pacu, dengan koreksi elevasi menggunakan rumus:

$$
Fe = 1 + 0.07 \frac{h}{300}
$$
metric

3. Kemudian menghitung koreksi untuk temperatur:

 $Ft = 1 + 0.01$  (T – (15 – 0.0065 x h)

4. Tahapan selanjutnya adalah koreksi terhadap kelandaian atau gradient dengan rumus:

$$
Fs = 1 + 0,1
$$
 S

5. Setelah itu jika semua faktor telah dipenuhi ,maka dapat menghitung landas pacu minimum yang diperlukan atau yang disebut sebagai Aerodrome Reference Field Length (ARFL) dengan rumus:

 $La = ARFL x Ft x Fe x Fs$ 

### 3.2.3 Perhitungan Tebal Perkerasan Flexible Metode CBR

Menurut Basuki (1986:272) metode Perkerasan flexible menggunakan metode CBR yang dikembangkan oleh California Highway Department pada tahun 1928, merupakan salah satu metode yang dapat dipakai dalam merencanakan perkerasan Runway suatu bandara. dengan berbagai macam tahap-tahap yang sudah ditetapkan agar mendapat struktur perkerasan yang memenuhi kriteria dan dapat melayani pesawat rencana. Tahapan-tahapan tersebut kemudian dianalisa menjadi grafik, kurva serta beberapa rumus perhitungan supaya dapat memudahkan proses perencanaannya, dengan tahapan:

- 1. Tahap pertama yang dilakukan adalah melihat data keberangkatan tahunan (annual departure) sehingga bisa mengetahui pertumbuhan keberangkatan di Bandar Udara Notohadinegoro.
- 2. Selanjutnya mengumpulkan data dari pesawat udara yang menyangkut, berat lepas landas dan tipe roda pendaratan pesawat udara.
- 3. Menganalisa data tanah hasil Tes CBR laboratorium dan CBR lapangan tanah dasar pada landas pacu Bandara Notohadinegoro.
- 4. Kemudian menentukan beban roda tunggal setara (Equivalent Single Wheel Load) pada pesawat udara yang sering melintasi landas pacu tersebut bukan pesawat udara yang paling terberat dengan rumus:

$$
Log(ESWL) = LOG\ p\ddot{d} + \frac{0.31\ \log(2xd)}{Log(\frac{2xz}{d})}
$$

5. Setelah mendapatkan nilai ESWL, kemudian dilanjutkan untuk menghitung tebal perkerasan dengan nilai CBR tanah dasar dengan rumus:

$$
t = \sqrt{ESWL\left(\frac{1}{8.1\,CBR} - \frac{1}{P\,\pi}\right)}
$$

#### 3.2.4 Perhitungan Tebal Perkerasan Flexible Metode FAA

 Selain menggunakan metode cbr sebagai perkerasan flexible suatu landas pacu bandar udara menurut Basuki (1986:288) ada metode lain yang dapat digunakan yaitu metode Federal Aviation Administration (FAA), sama halnya seperti metode CBR metode FAA juga memiliki beberapa tahapan dalam menentukan tebal perkerasan landas pacu bandara, tahapan tersebut terbagi menjadi:

- 1. Menentukan klasifikasi tanah, menurut pengelompokkan yang dilakukan oleh FAA tanah dibagi menjadi 13 kelas atau grup, seperti pada pembahasan di bab sebelumnya,
- 2. Setelah mengetahui kelas tanah dari objek landas pacu yang direncanakan maka selanjutnya menentukan pesawat rencana, yang dimaksud adalah pesawat udara tahunan yang paling banyak melintasi landas pacu, bukan pesawat udara dengan bobot yang paling berat.
- 3. Tahapan selanjutnya menentukan roda pendaratan utama dari pesawat udara yang melintasi Runway, kemudian mengkonversikan menjadi dual gear departure dengan cara mengalikan faktor konversi.
- 4. Kemudian menghitung beban roda pesawat rencana, dengan rumus:  $W2 = P x MTOW X 1/n$
- 5. Menghitung keberangkatan tahunan yang setara (Annual Departure Equivalent) pesawat rencana dengan menggunakan rumus:

Log R1= (Log R2). $(\frac{w_1}{w_2})^{1/2}$ 

6. Tahapan terakhir adalah menentukan tebal lapis perkerasan dengan cara mengeplot data secara manual memasukan data CBR subgrade dan CBR surface nilai keberangkatan tahunan, serta berat maksimal lepas landas pesawat udara pada grafik flexible pavement metode FAA

#### 3.2.5 Menghitung Rencana Anggaran Biaya

 Merencanakan anggaran biaya merupakan tahap perencanaan yang dilakukan setelah mendapatkan tebal perkerasan sesuai dengan perhitungan, agar bisa mengetahui biaya yang dikeluarkan dalam sebuah pekerjaan pengembangan landas pacu yang terdiri dari volume yang dikalikan dengan harga satuan masing-masing pekerjaan. Adapun harga satuan pekerjaan bersumber dari Peraturan Menteri Pekerjaan Umum dan Perumahan Rakyat No.28/PRT/M/2016/AHSP Bidang Pekerjaan Umum yang disesuaikan dengan AHSP dari daerah setempat untuk menemukan harga material serta upah pekerja dan alat yang digunakan.

### 3.3 Kesimpulan dan Saran

 Pada kesimpulan dan saran memaparkan hasil atau output dari perencanaan tugas akhir, serta menyampaikan masukan pada perencanaan yang sudah dilaksanakan pada sebuah tugas akhir, hal ini akan dipaparkan pada bab terakhir di tugas akhir ini.

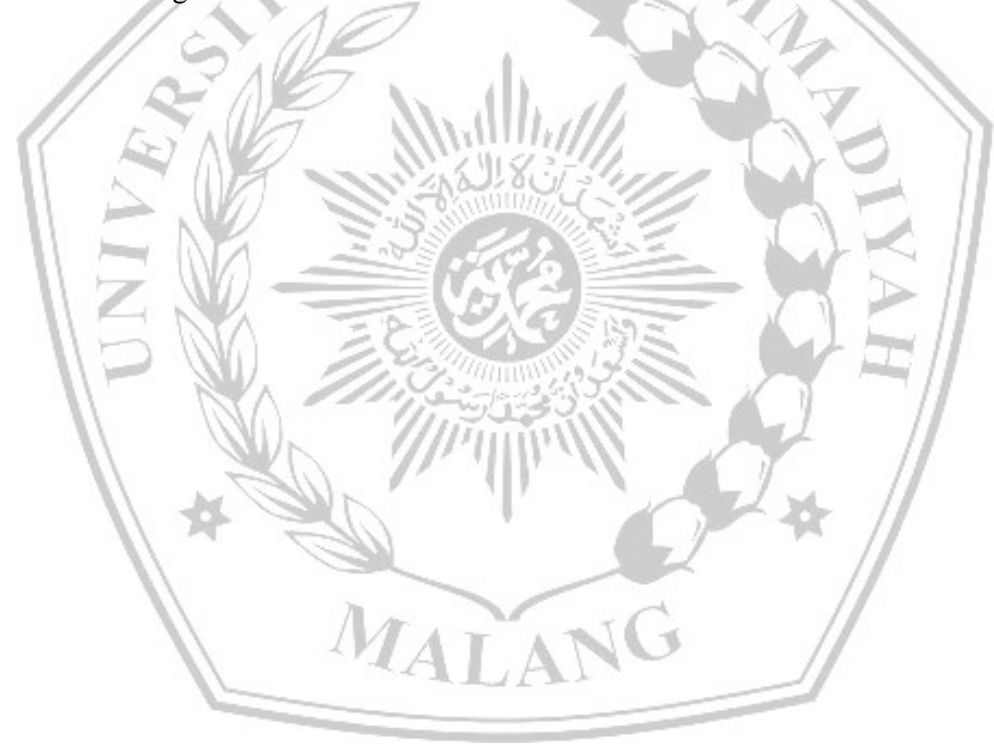